# Linux Power Management One Step Ahead!

Timo Hoenig <thoenig@suse.de>
Holger Macht

FOSDEM 2006, February 25th, Brussels

This document is licensed under the GNU Free Documentation License

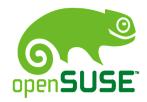

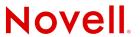

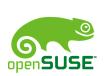

## Linux Power Management One Step Ahead!

- → Linux Power Management
- → The Powersave Architecture
- → Runtime Device Power Management (RTD-PM)
- → Live Demo
- → What's Next?

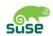

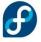

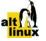

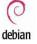

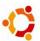

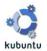

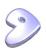

Linux Power Management

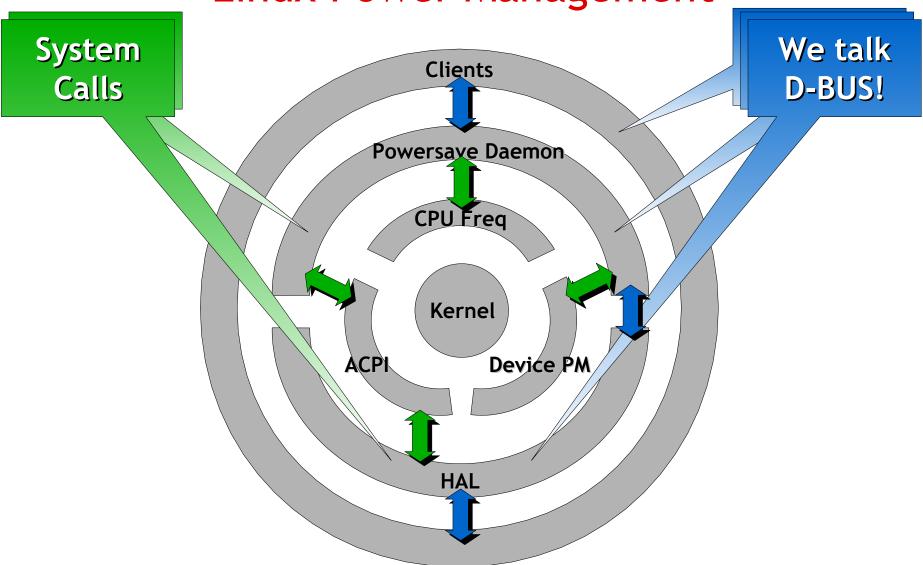

#### Powersave Architecture

Clients (KPowersave, wmpowersave, gkrellm-powersave)

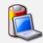

Client implements: Auto-Suspend, Lock Screen, Event Notifications (...)

**Daemon interaction:** Trigger Suspend, Set CPU frequency, Set Schemes

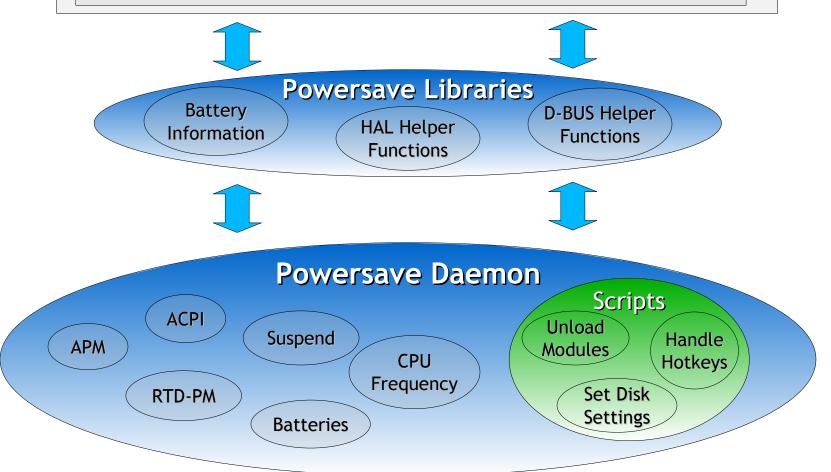

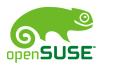

Throttling

50 %

Brightness:

Low

#### Scheme Architecture

CPU Freq.: CPU Freq.: dynamic High Scheme Scheme Throttling: »Performance« »Powersave« 0 % CPU Freq.: Throttling **IDE** Disk High 50 % Settings CPU Freq.: Throttling: RTD-PM Brightness: 0 % dynamic High Brightness: Brightness: High Low IDE Disk RTD-PM Settings

© 2006 Novell Inc.

Novell.

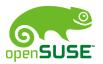

#### **Validated Distributions**

• SUSE Linux

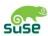

• Fedora Core

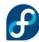

• ALT Linux

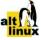

• Debian

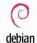

• Ubuntu

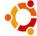

• Kubuntu

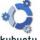

Gentoo

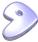

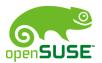

#### Runtime Device Power Management (RTD-PM)

- Today, we can:
  - switch the global system state and CPU frequency
  - adjust LCD brightness
- What do we get?
  - Save time (suspend and resume cycle)
  - Save power consumption at the expense of performance
- Next:
  - Runtime Device Power Management (RTD-PM)
- What do we get?
  - Extend battery lifetime by switching off unnecessary subsystems or devices (LAN, WLAN, USB, Modem, ...)

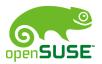

#### Runtime Device Power Management

- Power States According to ACPI
  - D0 (fully-on, mandatory)
  - D1, D2 (depending on device class, optional)
  - D3 (off, device context lost, mandatory)
- Switch Device Power State
  - 1. Identify (e.g. lspci)
  - 2. echo -n [0-3] > \$SYSFS\_PATH

```
$ lspci |grep Ethernet
02:0e.0 Ethernet controller: Broadcom Ethernet
$ echo -n 3 > /sys/bus/pci/devices/0000:02:0e.0/power/state
```

- We should not require users to use echo
- UI required, enhance Powersave Daemon clients

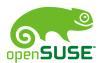

#### **Test Environment**

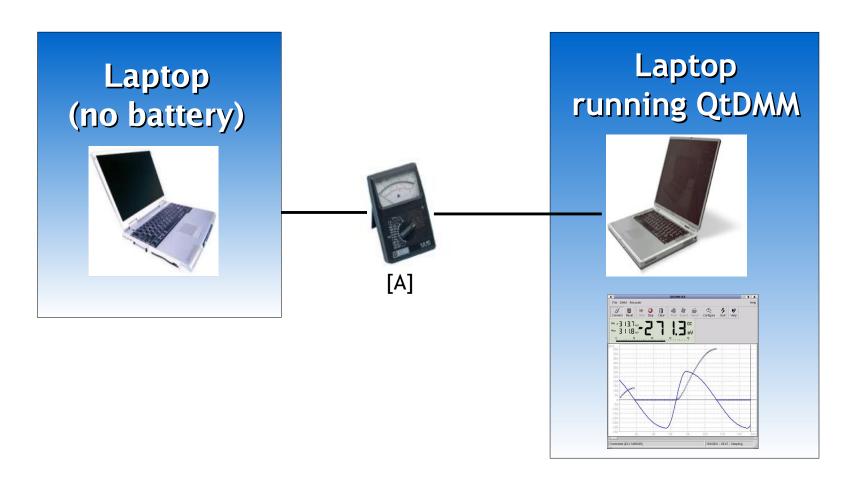

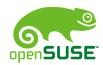

#### Example: IPW 2100

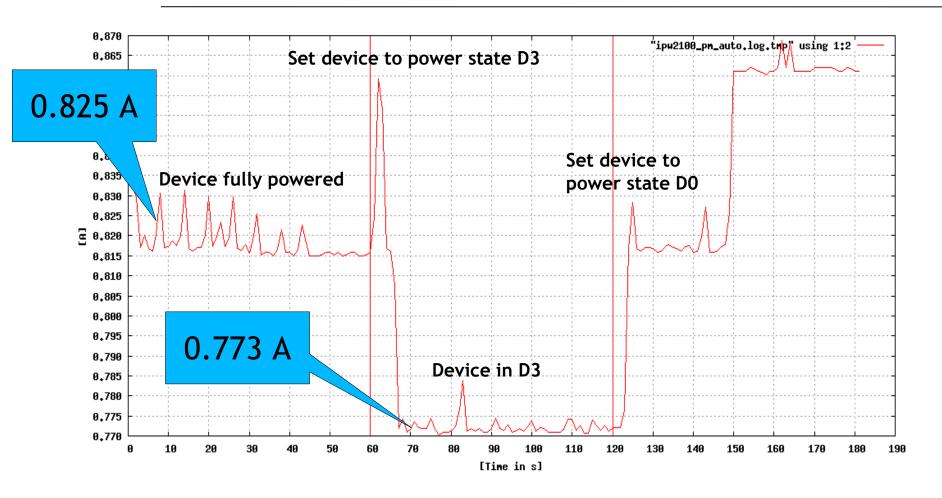

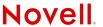

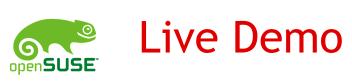

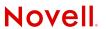

#### What's Next?

#### User Space Software Suspend

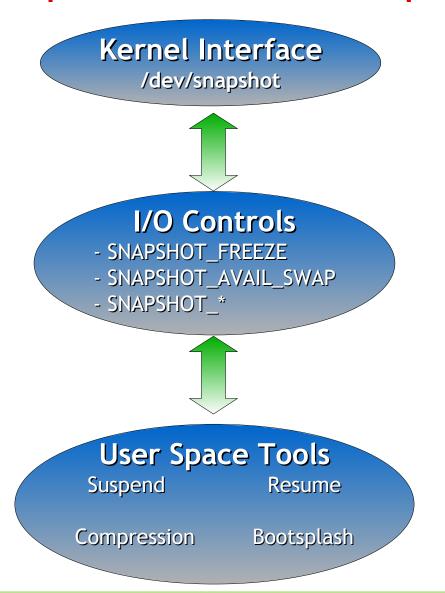

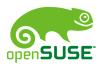

#### **Dynticks**

- Skip timer ticks if CPU is idle
  - Make HZ dynamic
  - HZ is arch depending
- → Allow the CPU to enter C3 more often
- Problems
  - Losing interrupts

### Running Out of Time'w Battery.

**Open Discussion** 

Thanks for coming!

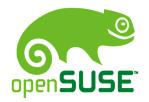

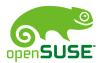

#### Resources of Interest

- http://powersave.sourceforge.net/pm-report/
- http://www.opensuse.org/Projects\_Powersave
- http://powersave.sourceforge.net
- http://sourceforge.net/Projects/Powersave
- Mailing lists:
  - powersave-users@forge.novell.com
  - powersave-devel@forge.novell.com